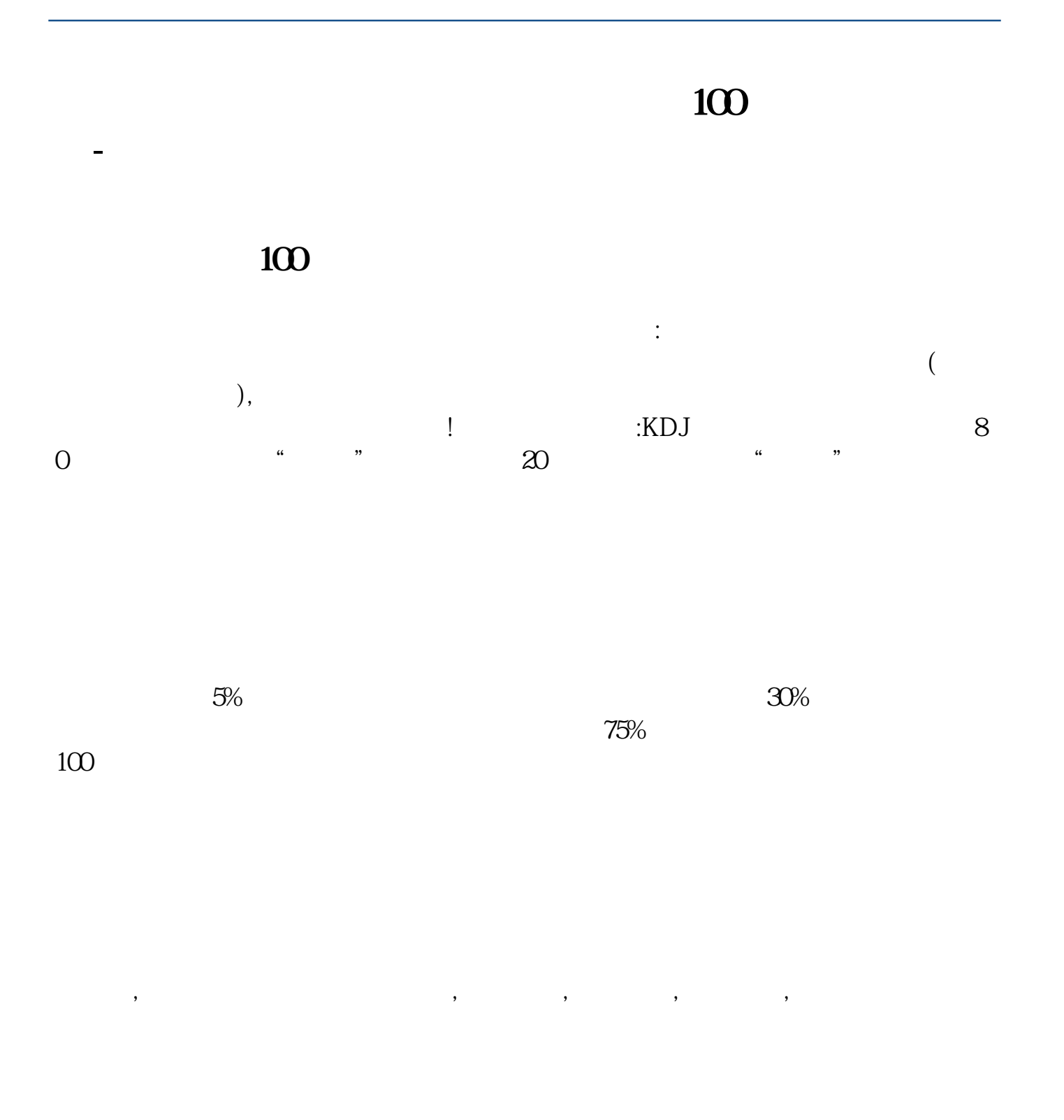

 $\overline{N}$ and  $\Theta$  (and  $\Theta$  ) and  $\Theta$  (becomes ) and  $\Theta$  (controller) and  $\Theta$  (controller) and  $\Theta$  (controller) and  $\Theta$  (controller) and  $\Theta$  (controller) and  $\Theta$  (controller) and  $\Theta$  (controller) and  $\Theta$  (controller) and

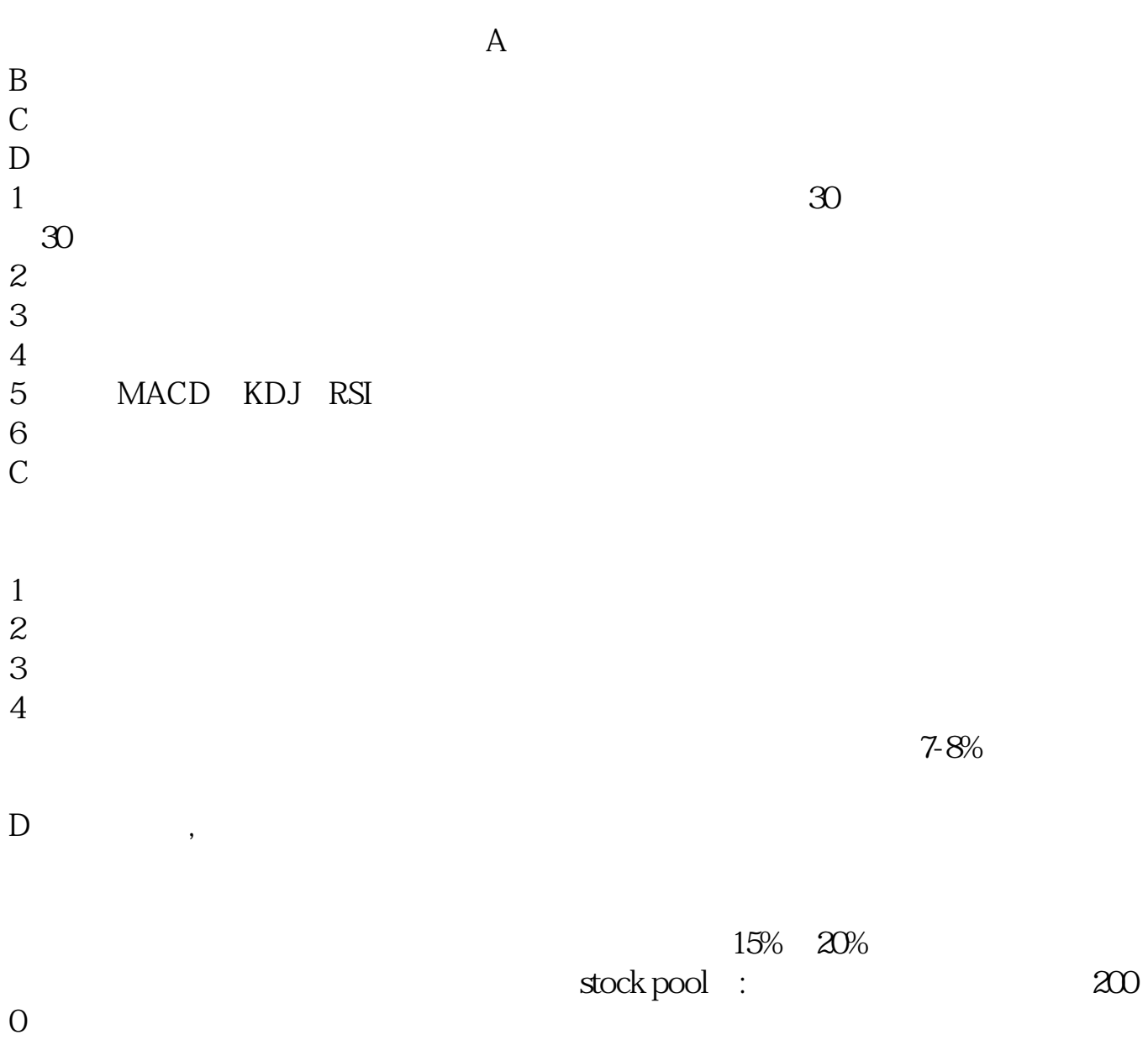

AA:=IF(BARSLASTCOUNT(VOL/(FINANCE(7)/100)<0.1)>=5,1,0);D

 $D:=IF(BARSLASTCOUNT(DYNAINFO(17) > 1) > = 5,1,0; FF:=IF(BARSLASTCOUNT(D)$ YNAINFO(17)<5)>=5,1,0);<br>  $2\text{ A} = 1 \text{ AND DD} = 1 \text{ AND FF} = 1 \text{ AND C} > 10 \text{ AND C}$ <br>  $3\text{ Q}$  $< 30,$   $\blacksquare$   $\blacksquare$   $\blacksquare$   $\blacksquare$   $\blacksquare$   $\blacksquare$   $\blacksquare$   $\blacksquare$ 

## $AA:=IF(BARSLASTCOUNT(VOL/FINANCE(7)/100)<0.1)>=5,1,0;D$  $D:=IF(BARSLASTCOUNT(DYNAINFO(17) > 1) > = 5,1,0; FF:=IF(BARSLASTCOUNT(D$ YNAINFO( $17$  <  $5$ ) > =  $51,0$ ;<br> $;$   $;$   $A = 1$  AND  $D = 1$  AND  $FF = 1$  AND  $C > 10$  AND  $C$  $< 30,$   $\blacksquare$   $\blacksquare$   $\bl$

[下载:通达信最多有多少股票池.pdf](/neirong/TCPDF/examples/output.php?c=/article/8410985.html&n=通达信最多有多少股票池.pdf)

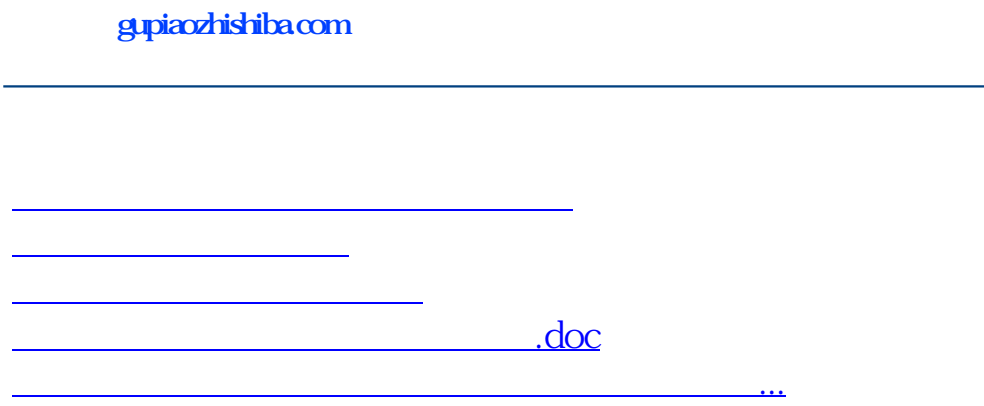

<https://www.gupiaozhishiba.com/article/8410985.html>